# **pix pixbet**

- 1. pix pixbet
- 2. pix pixbet :up bets
- 3. pix pixbet :aviator pix bet

# **pix pixbet**

#### Resumo:

**pix pixbet : Inscreva-se em mka.arq.br e descubra o tesouro das apostas! Ganhe um bônus especial e inicie sua busca pela fortuna!**  contente:

# **pix pixbet**

Sevovê está comprando por uma maneira de baixo o aplicador do Pixbet, vão metodos podem ser usados para alcançar esse objetivo. Aqui é mais alto que você pode pensar:

### **pix pixbet**

A maneira mais comum de baixo o aplicador do Pixbet é Baixo-lo a parte da loja dos aplicativos oficiais. Para fazer isso, siga os seguintes passos:

- 1. Abre a loja de aplicativos em pix pixbet seu próprio dispositivo móvel;
- 2. Pesquisa por "Pixbet" na sessão de busca;
- 3. Clique em pix pixbet "Baixar" ou "Instalar" para iniciar o processo de baixe;
- 4. Aguarde até o aplicativo ser baixado e instalado em pix pixbet seu repositório;
- 5. Abre o aplicativo e comece a user.

### **2. Baixe a parter de sites dos terceiros.**

Além da loja de acessórios oficiais, você tambén pode baixar o aplicativo do Pixbet a partir dos sites para terceiros. Para fazer isso e saber se os destinos passam:

- 1. Abre um navegador na web;
- 2. Pesquisa por "Pixbet apk" ou "PixBet download" na sessão de busca;
- 3. Clique em pix pixbet um dos resultados de busca confiáveis para baixo o aplicador;
- 4. Aguarde até o aplicativo ser baixado em pix pixbet seu repositório;
- 5. Abre o aplicativo e comece a user.

### **3. Baixe a parter de repositórios dos terceiros.**

Para facilitar, os destinos passas:

- 1. Abre um navegador na web;
- 2. Pesquisa por "Pixbet apk" ou "PixBet download" na sessão de busca;
- 3. Clique em pix pixbet um dos resultados de Busca Confiáveis para acesso ao repositório;
- 4. navegue até uma página de download do aplicativo;
- 5. Clique em pix pixbet "Baixar" ou "Download" para iniciar o processo de jogo;
- 6. Aguarde até o aplicativo ser baixado em pix pixbet seu repositório;
- 7. Abre o aplicativo e comece a user.

### **Encerrado Conclusão**

O que fazer no Pixbet é uma opção popular entre os usos para melhorar as promoções e jogos disponíveis na plataforma. Com como opções acima, você deve ter problemas de baixo ou acessório em pix pixbet troca das apostas mais importantes

# **Aposta Múltipla no Pixbet: Apostila Completa**

No universo dos jogos e apostas online, permanecer atualizado e conhecer as ferramentas disponíveis é fundamental. Nesse sentido, abordaremos como realizar uma **aposta múltipla** no Pixbet, uma plataforma cada vez mais popular entre os brasileiros.

### **O que é aposta múltipla no Pixbet?**

Uma aposta múltipla no Pixbet é uma forma de combinar diferentes seleções de eventos esportivos em pix pixbet um único bilhete. Para obter vitória, todas as previsões realizadas devem estar corretas, o que torna essa abordagem um pouco arriscada, porém com probabilidades maiores.

### **Possível realizar apostas múltiplas na mesma partida no Pixbet?**

No Pixbet, as apostas múltiplas são efetuadas apenas em pix pixbet partidas diferentes, mas o usuário pode apostar na mesma categoria, exemplo: três eventos de futebol, por exemplo.

### **Como efetuar aposta múltipla no Pixbet?**

A seguir, um passo a passo sobre como efetuar uma aposta múltipla no Pixbet:

- 1. Fazer login na pix pixbet conta no Pixbet ou criar uma conta (caso ainda não tenha uma).
- 2. Selecionar a categoria em pix pixbet que deseja apostar, como futebol, basquete, etc.
- Escolher os eventos em pix pixbet que deseja apostar. Lembre-se de que é possível apostar 3. em pix pixbet diferentes partidas e categorias.
- Definir a aposta, ou seja, o valor que deseja apostar-e ao final, clicar em pix pixbet "Colocar 4. aposta".
- 5. Aguardar o resultado final dos seus eventos selecionados. Se eles forem todos vencedores, receberá seus ganhos!

### **Casas de apostas que aceitam PIx: outras opções além do Pixbet**

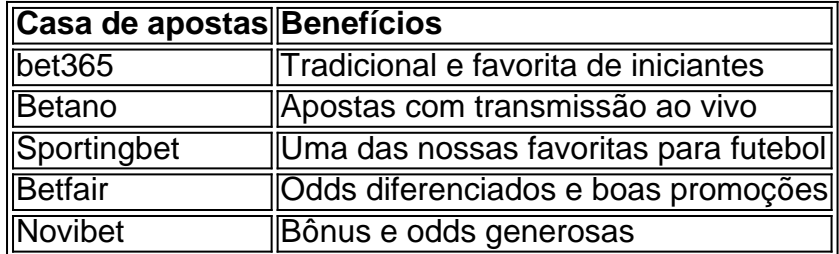

Embora esse artigo tenha se concentrado no processo de efetuar uma aposta múltipla no Pixbet,

recomendamos que explore essas outras casas de apostas aqui mencionadas. Cada plataforma possui seus próprios benefícios e podem ser ótimas opções para diversificar as experiências de apostas online.

Ao realizar apostas online, nunca esqueça de apostar de maneira responsável e consciente. Aproveite suas experiências nos jogos e, acima de tudo, se divirta!

Observações: 1. Fiz algumas pequenas correções ortográficas e gramaticais para facilitar a leitura. 2. Adicionei uma seção introdutória para dar contexto ao tema central do artigo. 3. Incluí um breve resumo listando os benefícios de cada casa de apostas mencionada. 4. Encaminhei o tom do artigo para ser mais orientativo e instructional, a fim de melhorar a experiência do leitor.

### **pix pixbet :up bets**

# **pix pixbet**

A casa de apostas Pixbet é conhecida por oferecer saques rápidos e diversas modalidades de apostas. Se você deseja fazer parte dessa experiência, siga este passo a passo para baixar e instalar o aplicativo Pixbet em pix pixbet seu dispositivo móvel.

### **pix pixbet**

O aplicativo Pixbet oferece aos usuários uma experiência completa de apostas esportivas e cassino. Com ele, você poderá realizar apostas rápidas e seguras, acompanhar os resultados em pix pixbet tempo real e aproveitar promoções exclusivas para aplicativo. Além disso, o processo de saque é extremamente rápido, podendo ser realizado por meio do sistema PIX em pix pixbet minutos.

### **Requisitos para baixar o aplicativo Pixbet**

Para baixar o aplicativo Pixbet, verifique se seu dispositivo possui as seguintes características mínimas:

- Sistema operacional: Android 5.0 ou superior / iOS 11.0 ou superior
- Espaco livre: 100 MB
- Conexão à Internet estável

### **Passo a passo para baixar o aplicativo Pixbet no Android**

- 1. Acesse o site oficial da Pixbet em pix pixbet {nn}.
- 2. Clique no botão "Disponível no Google Play" no rodapé da página.
- Toque em pix pixbet "Instalar" e espere o arquivo APK ser baixado e instalado 3. automaticamente.
- 4. Se as configurações de seu celular bloquearam a instalação de fontes desconhecidas, acesse as configurações, selecione "Segurança" e habilite a opção "Origens desconhecidas" antes de iniciar a instalação.

### **Passo a passo para baixar o aplicativo Pixbet no iOS**

- 1. Acesse a App Store em pix pixbet seu dispositivo iOS.
- 2. Procure por "Pixbet: Casa de Apostas" e selecione o aplicativo.

3. Toque em pix pixbet "Obter" e espere a instalação ser concluída automaticamente.

### **Benefícios de se cadastrar no Pixbet após instalar o aplicativo**

Depois de instalar o aplicativo Pixbet, siga as etapas abaixo para se cadastrar e aproveitar todas as vantagens:

- 1. Clique em pix pixbet para acessar o site oficial da Pixbet.
- 2. Clique em pix pixbet "Registro" e insira seus dados pessoais, como CPF e informações adicionais.
- 3. Escolha um nome de usuário e uma senha forte.

Após completar o cadastro, faça um depósito inicial e receba um bônus de boas-vindas. Agora, é só escolher seu jogo favorito ou modalidade de apostas e começar a jogar! Algumas opções populares incluem spaceman, jetx, zeppelin, sweet bonus ebig bass splash, disponíveis no cassino Pixbet.

### **Conclusão**

Baixar o aplicativo Pixbet é rápido, simples e seguro. Com ele, você terá acesso a diversas modalidades de apostas, cassino e promoções exclusivas para usuários de aplicativos. Não perca mais tempo e experimente a melhor casa de apostas do País no seu dispositivo móvel!

Seja bem-vindo ao Bet365, o seu destino final para apostas esportivas! Prepare-se para uma experiência de apostas incomparável e desfrute da emoção dos seus esportes favoritos. No Bet365, oferecemos uma ampla gama de opções de apostas, incluindo as principais ligas de futebol, como o Brasileirão, a Premier League e a La Liga. Nossas probabilidades competitivas e recursos inovadores garantirão que você tenha a melhor experiência de apostas possível. pergunta: Quais são os bônus oferecidos pelo Bet365?

resposta: O Bet365 oferece uma variedade de bônus e promoções para novos e atuais clientes, incluindo bônus de boas-vindas, bônus de recarga e apostas grátis.

# **pix pixbet :aviator pix bet**

# **Temporada de furacões Atlântico de 2024: Previsões e Categorizações**

Um olhar na temporada de furacões Atlântico de 2024.

As coberturas anteriores sobre as temporadas de furacões de 2024 e 2024, além das notícias meteorológicas recentes, podem ser encontradas no pix pixbet .

Acompanhe o rastreador de furacões para o caminho e previsões do último furacão.

A temporada de furacões Atlântico de 2024 vai de 1º de junho a 30 de novembro. As áreas abrangidas incluem o Oceano Atlântico, Golfo do México e Mar do Caribe.

O Serviço Nacional de Meteorologia define um furacão como um "cíclone tropical com ventos sustentados de 74 mph (64 nós) ou superior."

#### **Categorias de Furacões Velocidade do Vento (mph) Danos Potenciais**

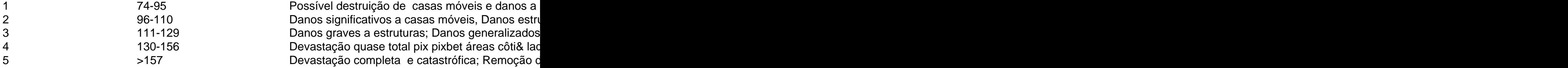

Furacões são classificados de acordo com a intensidade dos ventos sustentados na Escala de Furacões de Saffir-Simpson. A escala de 1-5 estima danos potenciais à propriedade.

Um furacão de categoria 3 ou superior é considerado um furacão maior.

O Centro Nacional de Furacões aconselha a preparação:

- Uma vigilância de furacão indica a possibilidade de que uma região experiencie condições de furacão pix pixbet até 48 horas.
- Uma aviso de furacão indica que ventos sustentados de pelo menos 74 mph são esperados dentro de 36 horas.

### **Pré-visões da Temporada de Furacões Atlântico de 2024**

**4 de abril de 2024 -** O Time de Meteorologia Tropical do Projeto

Author: mka.arq.br Subject: pix pixbet Keywords: pix pixbet Update: 2024/7/13 19:53:21